Приложение № 13 к приказу «Об обеспечении безопасности персональных данных в информационных системах персональных данных ФГБУЗ ММЦ им. Н.И. Пирогова ФМБА России» № 01-147 от 12.07.2022

## **Перечень**

**программного обеспечения, рекомендуемого организацией-лицензиатом ФСТЭК России в сфере технической защиты конфиденциальной информации к установке в информационных системах персональных данных Федерального государственного бюджетного учреждения здравоохранения «Мурманский многопрофильный центр имени Н.И. Пирогова Федерального медико-биологического агентства**

1. Серверы

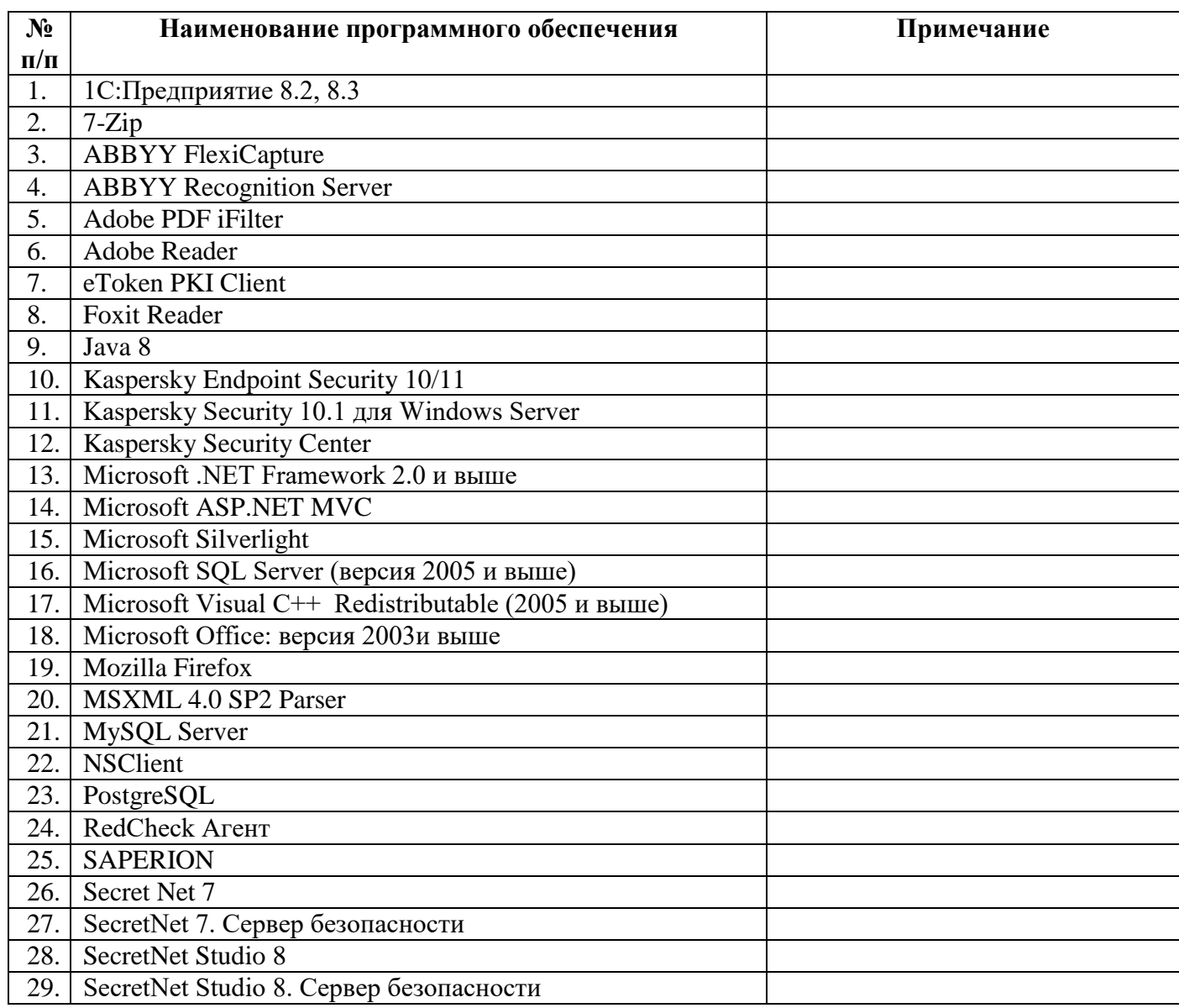

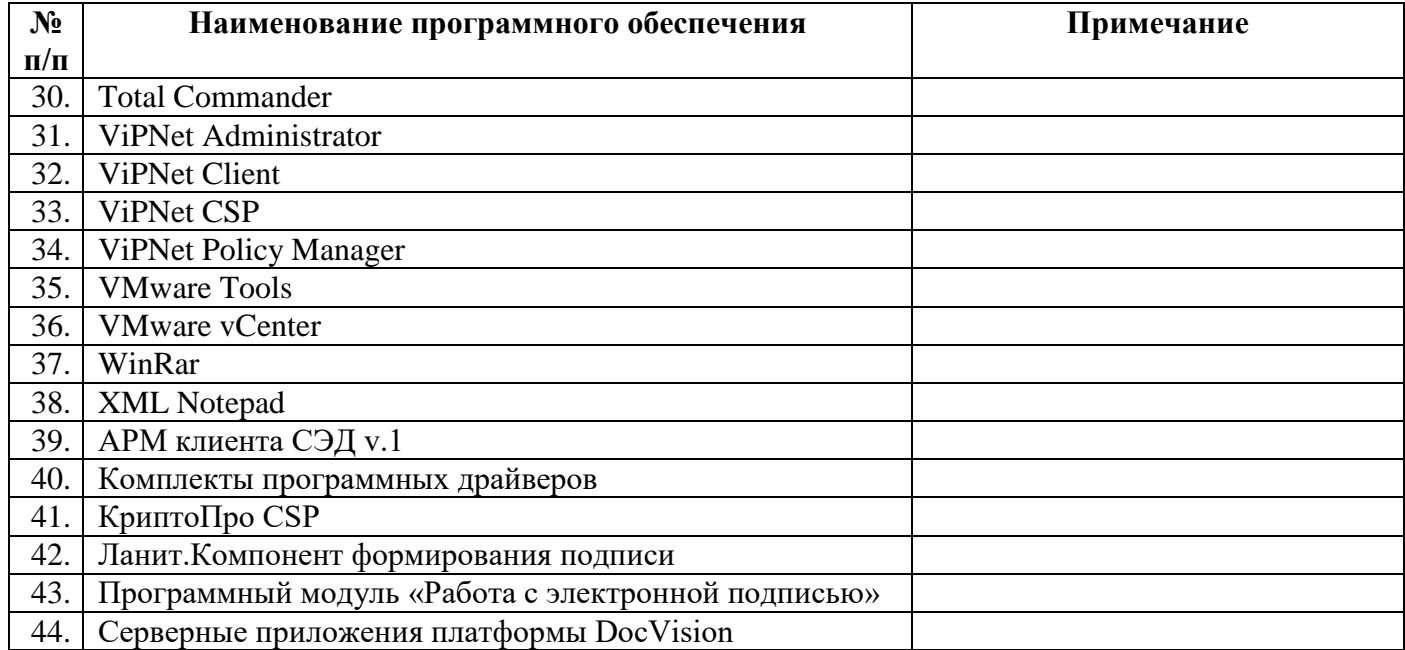

## 2. Автоматизированные рабочие места

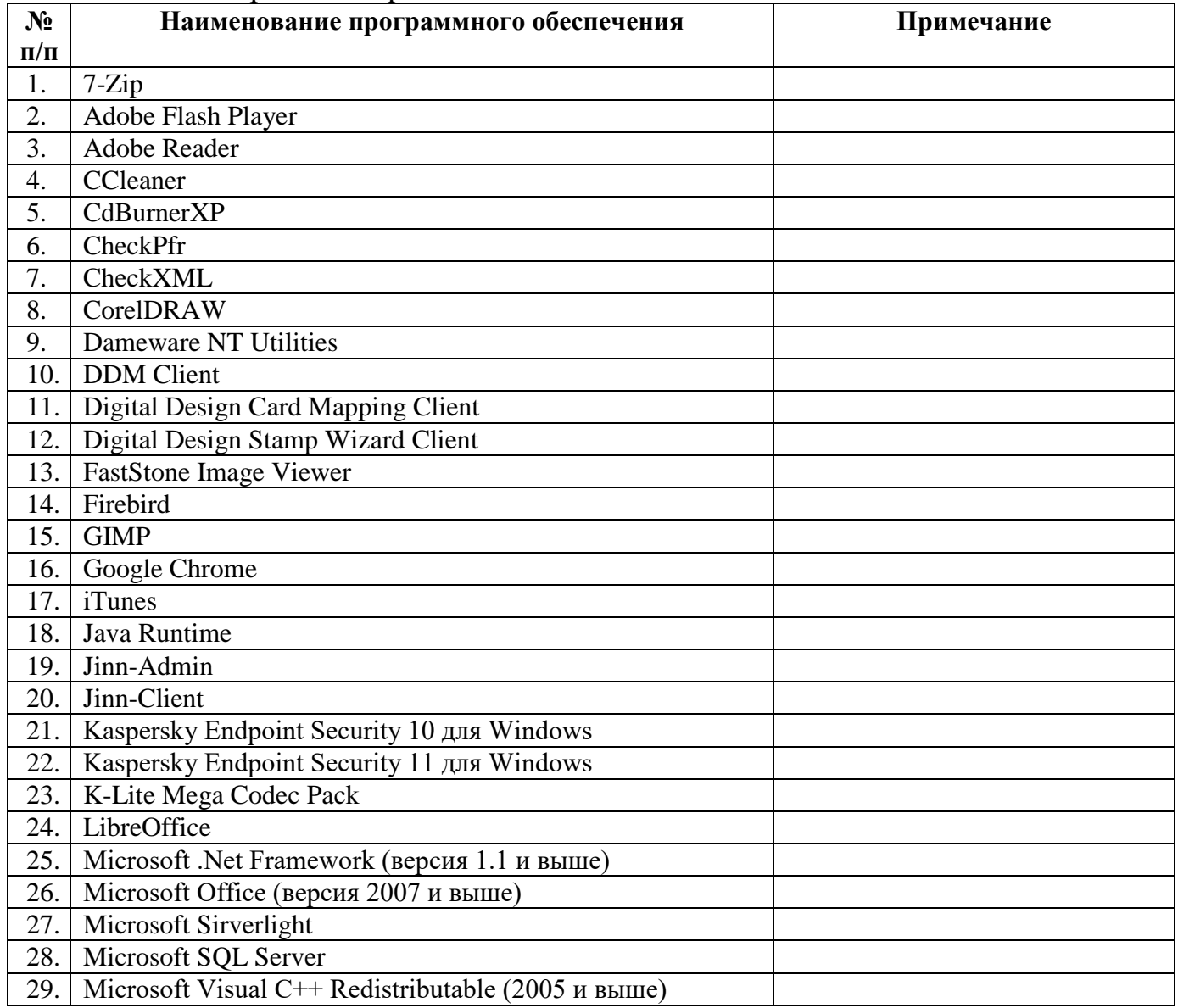

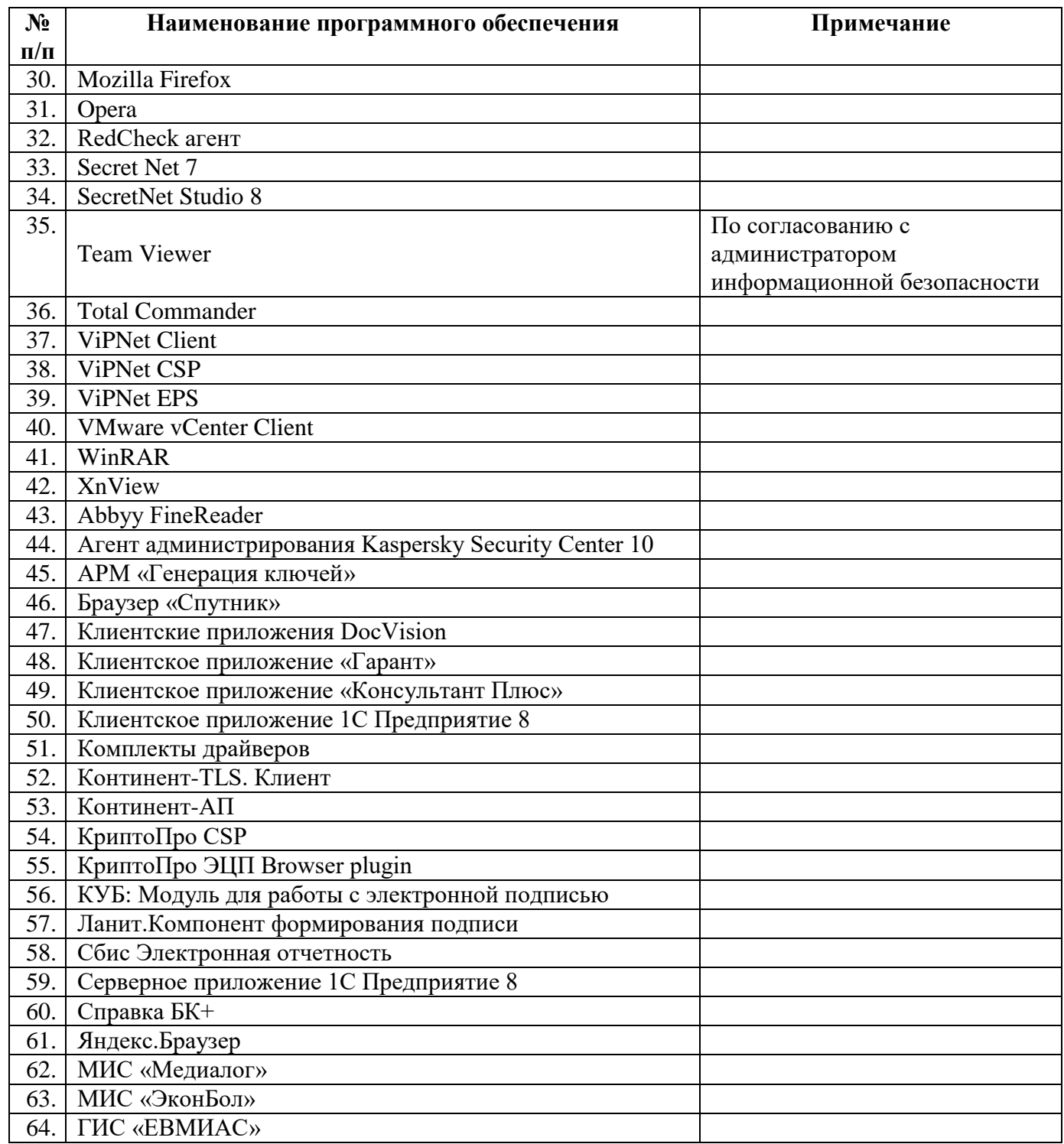

## **Примечание:**

Решение по использованию и расширению списка рекомендованного программного обеспечения принимается администратора информационной безопасности Учреждения.